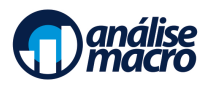

# Macroeconomia usando R e Python

Programa do Curso

Vítor Wilher, Cientista-Chefe da Análise Macro

## **Sumário**

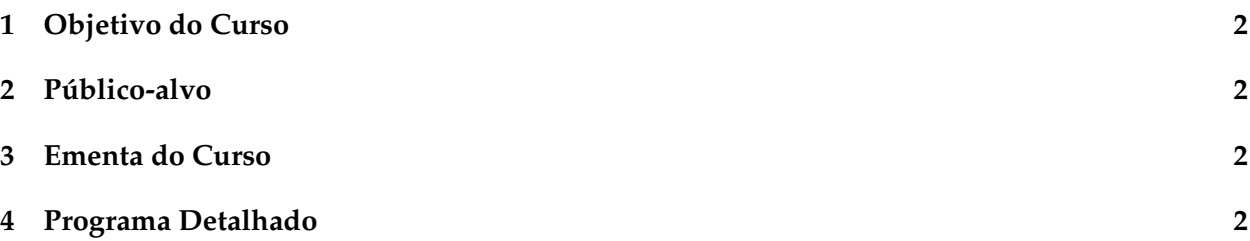

# <span id="page-1-0"></span>**1 Objetivo do Curso**

O objetivo do Curso Macroeconomia usando R e Python é o de apresentar a teoria macroeconômica da forma como ela é vista pelos que a praticam no dia a dia. Os conceitos teóricos da disciplina são definidos e então mostrados na prática, através do uso do R e do Python, hoje as duas principais linguagens de programação utilizadas no mercado.

Acreditamos que essa forma de apresentar a disciplina torna o entendimento de conceitos aparentemente difíceis muito mais simples e intuitivo.

#### <span id="page-1-1"></span>**2 Público-alvo**

O público-alvo esperado para esse curso é composto por estudantes de graduação e pós-graduação que desejam aprender a aplicar a teoria macroeconômica na prática, economistas que precisam utilizar linguagens de programação para melhorar suas análises de dados e profissionais do mercado financeiro que querem conhecer a teoria macroeconômica.

## <span id="page-1-2"></span>**3 Ementa do Curso**

O Curso de Macroeconomia usando R e Python é composto por 13 seções, que se dividem entre seções explicativas sobre conceitos-chaves da disciplina e projetos práticos, que convidam o aluno a colocar a mão na massa e entender como se trabalha na prática com macroeconomia.

O Curso cobrirá uma introdução aos agregados macroeconômicos, a análise das contas nacionais trimestrais, as várias formas de medir o ciclo econômico, a construção de um modelo macroeconômico de curto prazo, a construção de modelos de crescimento econômico, os fundamentos microeconômicos da disciplina e o papel da política econômica.

#### <span id="page-1-3"></span>**4 Programa Detalhado**

- 1. Introdução à Macroeconomia
- 2. Projeto de Curso 01 Deflacionando dados no R e Python
- 3. Contas Nacionais Trimestrais
- 4. Projeto de Curso 02 Análise das Contas Nacionais do SIDRA no R e no Python
- 5. A economia no curto prazo: entendendo o ciclo econômico e o hiato do produto
- Explicando o modelo macroeconômico básico de três equações
- O que é uma Curva de Phillips
- O que é uma Curva IS
- O que é uma Regra de Taylor
- 6. Projeto de Curso 03a Construindo o hiato do produto no R e no Python
- O que é um filtro HP
- O método de função de produção
- O que é um filtro de kalman
- [O filtro de hamilton](https://www.nber.org/system/files/working_papers/w23429/w23429.pdf)
- 7. Projeto de Curso 03b Datação de Ciclos Econômicos com o Algoritmo [Harding-Pagan \(2002\)](https://cran.r-project.org/web/packages/neverhpfilter/vignettes/Reproducing-Hamilton.html)
- 8. A economia no longo prazo: modelo de Solow e suas extensões
- Modelo básico de Solow
- Modelo com progresso técnico
- Modelo com educação
- 9. Projeto de Curso 04 Implementando o modelo do Solow no R no Python
- 10. Economia Intertemporal: a microeconomia por trás da macro
- 11. Projeto de Curso 05 Análise de Microdados da PNAD Contínua
- 12. Política Econômica
	- O que é política econômica
	- Debate Regra vs. Discrição
	- A política monetária
	- A política fiscal
- 13. Projeto de Curso 06 Análise das Atas do Copom via Text Mining